# Euler-Mascheroni Constant

Edgar Valdebenito

#### 15 July, 2022

### Abstract A double integral for Euler-Mascheroni Constant

#### Introduction

The Euler-Mascheroni constant is defined by

$$
\gamma = \lim_{n \to \infty} \left( 1 + \frac{1}{2} + \frac{1}{3} + \dots + \frac{1}{n} - \ln n \right) = 0.577215...
$$
 (1)

In this note we evaluate ( via Mathematica 12.3 )

$$
\varepsilon = \left| y - \int_0^1 \int_0^1 \frac{\ln(-\ln(xy))}{\ln(xy)} dxdy \right| \tag{2}
$$

In Mathematica: "EulerGamma" is the symbol representing Euler's constant  $\gamma$ , which is also known as the Euler-Mascheroni constant. Euler's constant has a number of equivalent definitions in mathematics but is most commonly defined as the limiting value

$$
\gamma = \lim_{n \to \infty} (H_n - \ln n) \tag{3}
$$

involving Harmonic number and the natural logarithm.  $\gamma$  arises in mathematical computations including sums, products, integrals, and limits.

#### Numerical Integration in the Wolfram Language

The Wolfram Language function NIntegrate is a general numerical integrator. It can handle a wide range of one-dimensional and multidimensional integrals.

$$
\mathsf{NIntegrate}\Big[f\Big[x_1,x_2,...,x_n\Big],\big\{x_1,a_1,b_1\big\},\big\{x_2,a_2,b_2\big\},...,\big\{x_n,a_n,b_n\big\}\Big]
$$

Find a numerical integral for the function *f* over the region  $[a_1, b_1] \times [a_2, b_2] \times ... \times [a_n, b_n]$ . For details see Wolfram Mathematica.

#### Double Integral via Mathematica

Entry 1. Method→GaussKronrodRule

Abs[N[EulerGamma, 40] − NIntegrate[ $\frac{\text{Log}[-\text{Log}[xy]]}{\text{Log}[xy]}$ , {x, 0,1}, {y, 0,1}, Method → "GaussKronrodRule", WorkingPrecision  $\rightarrow$  40]]  $\rightarrow$  0. $\times$  10<sup>-40</sup>

Entry 2. Method→GaussKronrodRule

Abs[N[EulerGamma, 50] − NIntegrate[ $\frac{\text{Log}[-\text{Log}[xy]]}{\text{Log}[xy]}$ , {x, 0,1}, {y, 0,1}, Method → "GaussKronrodRule", WorkingPrecision  $\rightarrow$  50]]  $\rightarrow$  0. $\times$  10<sup>-50</sup>

Entry 3. Method→GaussKronrodRule

Abs[N[EulerGamma, 60] − NIntegrate[ $\frac{\text{Log}[-\text{Log}[xy]]}{\text{Log}[xy]}$ , {x, 0,1}, {y, 0,1}, Method → "GaussKronrodRule", WorkingPrecision  $\rightarrow 60$ ]]  $\rightarrow 0 \times 10^{-60}$ 

Entry 4. Method→GaussKronrodRule

Abs[N[EulerGamma, 100] − NIntegrate[ $\frac{\text{Log}[-\text{Log}[xy]]}{\text{Log}[xy]}$ , {x, 0,1}, {y, 0,1}, Method → "GaussKronrodRule", WorkingPrecision  $\rightarrow 100$ ]]  $\rightarrow 0 \times 10^{-100}$ 

Entry 5. Method→LobattoKronrodRule

Abs[N[EulerGamma, 40] − NIntegrate[ $\frac{\text{Log}[-\text{Log}[xy]]}{\text{Log}[xy]}$ , {x, 0,1}, {y, 0,1}, Method → "LobattoKronrodRule", WorkingPrecision  $\rightarrow$  40]]  $\rightarrow$  0. $\times$  10<sup>-40</sup>

Entry 6. Method→LobattoKronrodRule

Abs[N[EulerGamma, 50] − NIntegrate[ $\frac{\text{Log}[-\text{Log}[xy]]}{\text{Log}[xy]}$ , {x, 0,1}, {y, 0,1}, Method → "LobattoKronrodRule", WorkingPrecision  $\rightarrow$  50]]  $\rightarrow$  0. $\times$  10<sup>-50</sup>

Entry 7. Method→LobattoKronrodRule

Abs[N[EulerGamma, 60] − NIntegrate[ $\frac{\text{Log}[-\text{Log}[xy]]}{\text{Log}[xy]}$ , {x, 0,1}, {y, 0,1}, Method → "LobattoKronrodRule", WorkingPrecision  $\rightarrow 60$ ]]  $\rightarrow 0 \times 10^{-60}$ 

Entry 8. Method→LobattoKronrodRule

Abs[N[EulerGamma, 100] − NIntegrate[ $\frac{\text{Log}[-\text{Log}[xy]]}{\text{Log}[xy]}$ , {x, 0,1}, {y, 0,1}, Method → "LobattoKronrodRule", WorkingPrecision  $\rightarrow$  100]]  $\rightarrow$  0. $\times$  10<sup>-100</sup>

Entry 9. Method→MultidimensionalRule

Abs[N[EulerGamma, 40] − NIntegrate[ $\frac{\text{Log}[-\text{Log}[xy]]}{\text{Log}[xy]}$ , {x, 0,1}, {y, 0,1}, Method → "MultidimensionalRule", WorkingPrecision  $\rightarrow 40$ ]]  $\rightarrow$ 2.267275280126451808803003922144 × 10−9

Entry 10. Method→MultidimensionalRule

Abs[N[EulerGamma, 40] − NIntegrate[ $\frac{\text{Log}[-\text{Log}[xy]]}{\text{Log}[xy]}$ , {x, 0,1}, {y, 0,1}, Method → {"MultidimensionalRule", "Generators"  $\rightarrow$  9}, WorkingPrecision  $\rightarrow$  40]]  $\rightarrow$ 3.56671850080456288 × 10−21

Entry 11. Method→DoubleExponential

Abs[N[EulerGamma, 40] − NIntegrate[ $\frac{\text{Log}[-\text{Log}[xy]]}{\text{Log}[xy]}$ , {x, 0,1}, {y, 0,1}, Method → "DoubleExponential", WorkingPrecision  $\rightarrow$  40]] $\rightarrow$ 0.000027195631884665813164734767733210681

Entry 12. Method→DoubleExponential

Abs[N[EulerGamma, 40] − NIntegrate[ $\frac{\text{Log}[-\text{Log}[xy]]}{\text{Log}[xy]}$ , {x, 0,1}, {y, 0,1}, Method → "DoubleExponential", MaxRecursion  $\rightarrow$  150, WorkingPrecision  $\rightarrow$  40]]  $\rightarrow$ 8.24019798353 × 10−28

Entry 13. Method→DoubleExponential

Abs[N[EulerGamma, 40] − NIntegrate[ $\frac{\text{Log}[-\text{Log}[xy]]}{\text{Log}[xy]}$ , {x, 0,1}, {y, 0,1}, Method → "DoubleExponential", MaxRecursion  $\rightarrow$  200, WorkingPrecision  $\rightarrow$  40]]  $\rightarrow$  2. $\times$  10<sup>-40</sup>

Entry 14. Method→GaussBerntsenEspelidRule

Abs[N[EulerGamma, 40] − NIntegrate[ $\frac{\text{Log}[-\text{Log}[xy]]}{\text{Log}[xy]}$ , {x, 0,1}, {y, 0,1}, Method → "GaussBerntsenEspelidRule", WorkingPrecision  $\rightarrow$  40]]  $\rightarrow$  0. $\times$  10<sup>-40</sup>

Entry 15. Method→GaussBerntsenEspelidRule

Abs[N[EulerGamma, 50] − NIntegrate[ $\frac{\text{Log}[-\text{Log}[xy]]}{\text{Log}[xy]}$ , {x, 0,1}, {y, 0,1}, Method → "GaussBerntsenEspelidRule", WorkingPrecision  $\rightarrow$  50]]  $\rightarrow$  0. $\times$  10<sup>-50</sup>

Entry 16. Method→GaussBerntsenEspelidRule

Abs[N[EulerGamma, 60] − NIntegrate[ $\frac{\text{Log}[-\text{Log}[xy]]}{\text{Log}[xy]}$ , {x, 0,1}, {y, 0,1}, Method → "GaussBerntsenEspelidRule", WorkingPrecision  $\rightarrow 60$ ]]  $\rightarrow 0 \times 10^{-60}$ 

Entry 17. Method→GaussBerntsenEspelidRule

Abs[N[EulerGamma, 100] − NIntegrate[ $\frac{\text{Log}[-\text{Log}[xy]]}{\text{Log}[xy]}$ , {x, 0,1}, {y, 0,1}, Method → "GaussBerntsenEspelidRule", WorkingPrecision  $\rightarrow 100$ ]]  $\rightarrow 0 \times 10^{-100}$ 

Entry 18. Method→ClenshawCurtisRule

Abs[N[EulerGamma, 30] − NIntegrate[ $\frac{\text{Log}[-\text{Log}[xy]]}{\text{Log}[xy]}$ , {x, 0,1}, {y, 0,1}, Method → "ClenshawCurtisRule", WorkingPrecision  $\rightarrow$  30]] $\rightarrow$  9.16  $\times$  10<sup>-27</sup>

Entry 19. Method→ClenshawCurtisRule

Abs[N[EulerGamma, 40] − NIntegrate[ $\frac{\text{Log}[-\text{Log}[xy]]}{\text{Log}[xy]}$ , {x, 0,1}, {y, 0,1}, Method → "ClenshawCurtisRule", WorkingPrecision  $\rightarrow$  40]] $\rightarrow$  1.23 × 10<sup>-37</sup>

Entry 20. Comparisons of the Rules , Digits=30

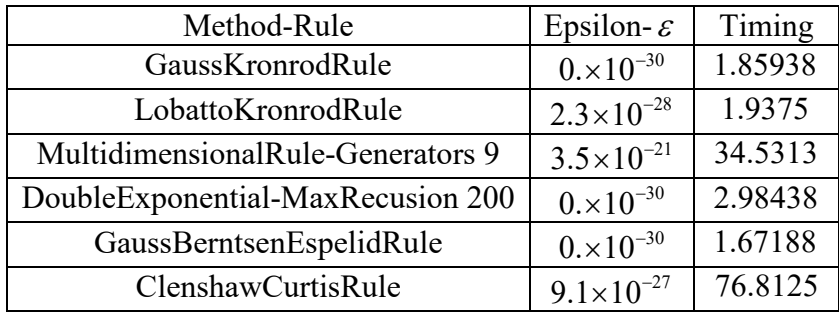

## Entry 21. Comparisons of the Rules , Digits=40

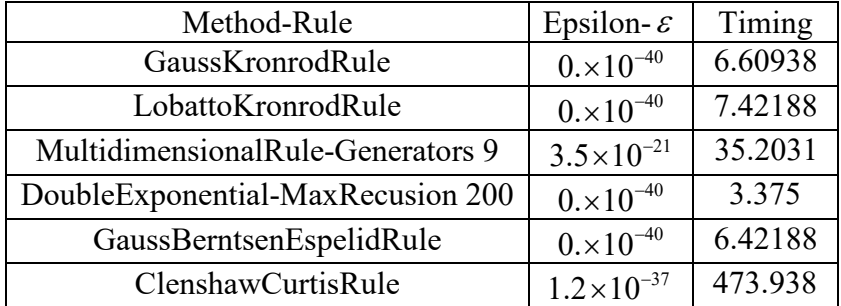

Entry 22. Comparisons of the Rules , Digits=50

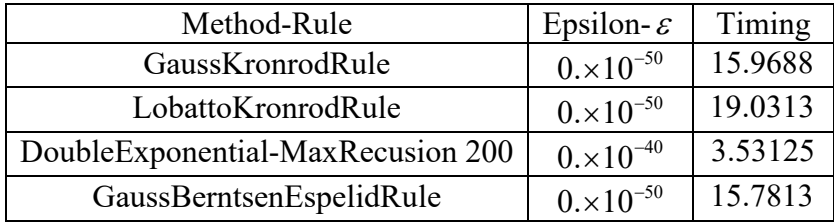

Entry 23. Comparisons of the Rules , Digits=100

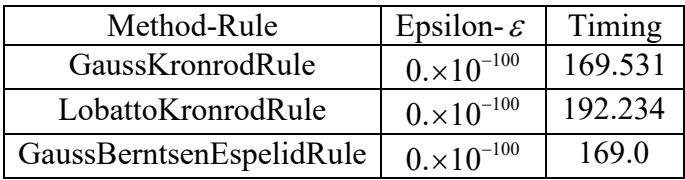

Entry 24. Comparisons of the Rules , Digits=150

Method→GaussBerntsenEspelidRule

Abs[N[EulerGamma, 150] − NIntegrate[ $\frac{\text{Log}[-\text{Log}[xy]]}{\text{Log}[xy]}$ , {x, 0,1}, {y, 0,1}, Method → "GaussBerntsenEspelidRule", WorkingPrecision → 150]]//Timing→{613.171875,0.×  $10^{-150}$ 

Method→GaussKronrodRule

Abs[N[EulerGamma, 150] − NIntegrate[ $\frac{\text{Log}[-\text{Log}[xy]]}{\text{Log}[xy]}$ , {x, 0,1}, {y, 0,1}, Method → "GaussKronrodRule", WorkingPrecision  $\rightarrow$  150]]//Timing  $\rightarrow$  {611.59375,0. $\times$  10<sup>-150</sup>}

Method→LobattoKronrodRule

Abs[N[EulerGamma, 150] − NIntegrate[ $\frac{\text{Log}[-\text{Log}[xy]]}{\text{Log}[xy]}$ , {x, 0,1}, {y, 0,1}, Method → "LobattoKronrodRule", WorkingPrecision → 150]]//Timing→{647.890625,0.×  $10^{-150}$ 

#### Endnote

$$
\gamma = \int_0^1 \int_0^1 \frac{\ln(-\ln(xy))}{\ln(xy)} dx dy \tag{4}
$$

$$
\gamma = -\int_0^\infty \int_0^\infty \frac{\ln(x+y)}{x+y} e^{-x-y} dx dy \tag{5}
$$

$$
\gamma = -2 \int_0^\infty \int_0^y \frac{\ln(x+y)}{x+y} e^{-x-y} dx dy \tag{6}
$$

$$
\gamma = -\int_{-\infty}^{\infty} \int_{-\infty}^{\infty} \frac{\ln(e^x + e^y)}{e^{-x} + e^{-y}} e^{-e^x - e^y} dx dy \tag{7}
$$

$$
\gamma = -\int_{-\infty}^{\infty} \int_{-\infty}^{\infty} \frac{\ln(e^{-x} + e^{-y})}{e^x + e^y} e^{-e^{-x} - e^{-y}} dx dy \tag{8}
$$

# References

- 1. Bailey, D.H., "Numerical Results on the Transcendence of Constants Involving  $\pi, e$ , and Euler's Constant". Math. Comput. 50 , 275-281, 1988.
- 2. Borwein, J., and Bailey, D., Mathematics by Experiment: Plausible Reasoning in the 21st Century. Wellesley, MA: AK Peters, 2003.
- 3. Havil, J., Gamma: Exploring Euler's Constant. Princeton, NJ: Princeton University Press, 2003.
- 4. Sondow, J., "Criteria for Irrationality of Euler's Constant". Proc. Amer. Math. Soc. 131, 3335-3344, 2003a.
- 5. Valdebenito, E., On the integral:  $\gamma = \int_a^1 \left( \frac{\ln(\ln(xy))}{\ln(x)} \right)$  $(xy)$  $1 \n\cdot 1$  $0\,$  J $_0$ ln (–ln ln  $\frac{(xy)}{y}dxdy$  $\gamma = \int_0^1 \int_0^1 \frac{\ln(-\ln(xy))}{\ln(xy)} dx dy$  . Unpublished note.2008.
- 6. Valdebenito, E., Question 1760: Euler-Mascheroni Constant. vixra.org/pdf/1705.0100v1.pdf , 2017.
- 7. Valdebenito, E., Question 2990: Euler's Constant, Fractals. vixra.org/pdf/1705.0151v1.pdf, 2017.